## ТЕМА ПРЕЗЕНТАЦ ИИ

Кто создал презентацию или кому принадлежит

Кратко о задачах презентации

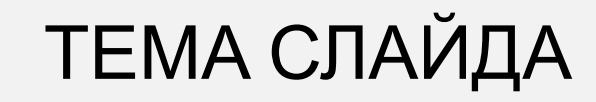

**04**

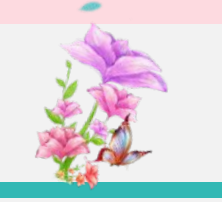

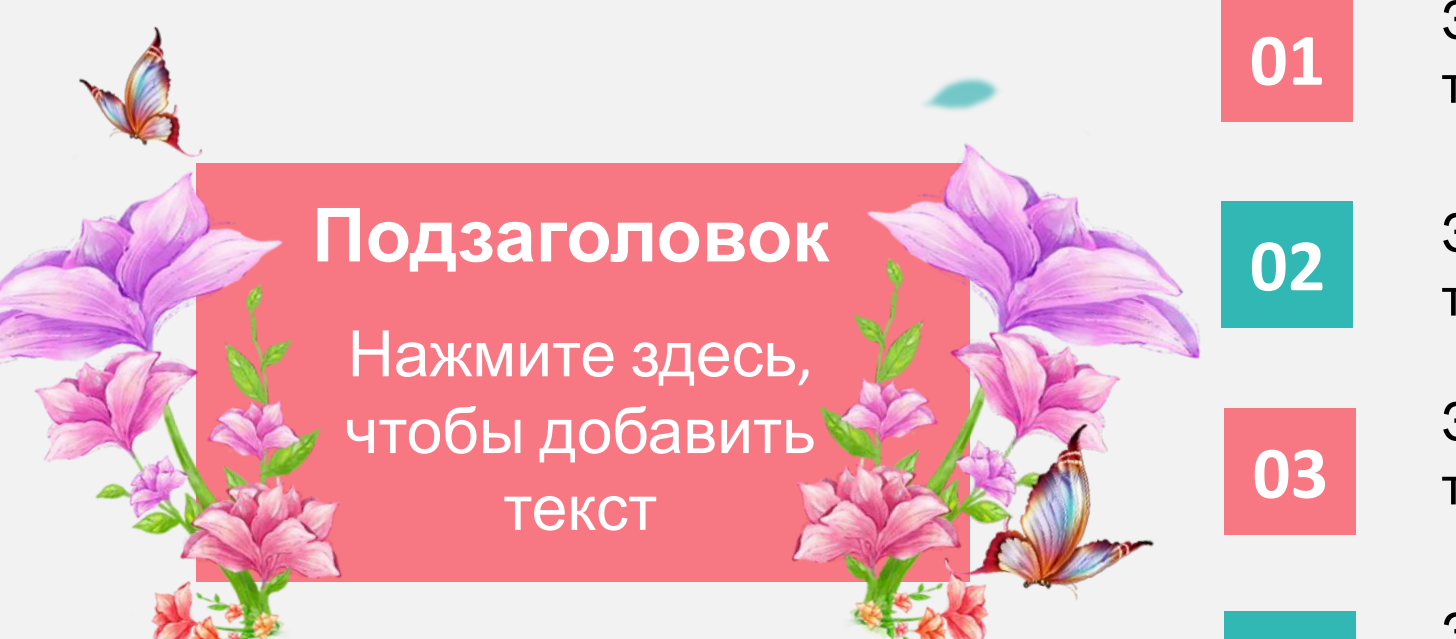

Замените текст, выделив этот текст мышкой

Замените текст, выделив этот текст мышкой

Замените текст, выделив этот текст мышкой

Замените текст, выделив этот текст мышкой

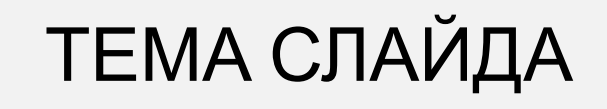

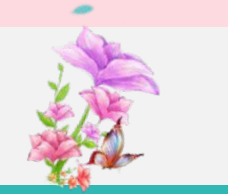

## **Подзаголовок**

Нажмите здесь, чтобы добавить текст

Замените текст, выделив этот текст мышкой

ТЕМА СЛАЙДА

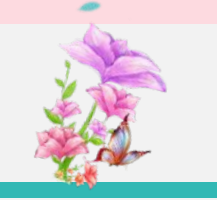

Замените текст, выделив этот текст мышкой. Замените текст, выделив этот текст мышкой. Замените текст, выделив этот текст мышкой.

## Подзаголовок

Нажмите здесь, чтобы добавить текст

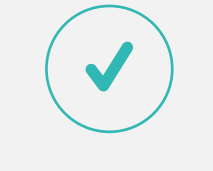

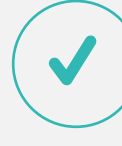

Замените текст, выделив этот текст мышкой

Замените текст, выделив этот текст мышкой

Замените текст, выделив этот текст мышкой

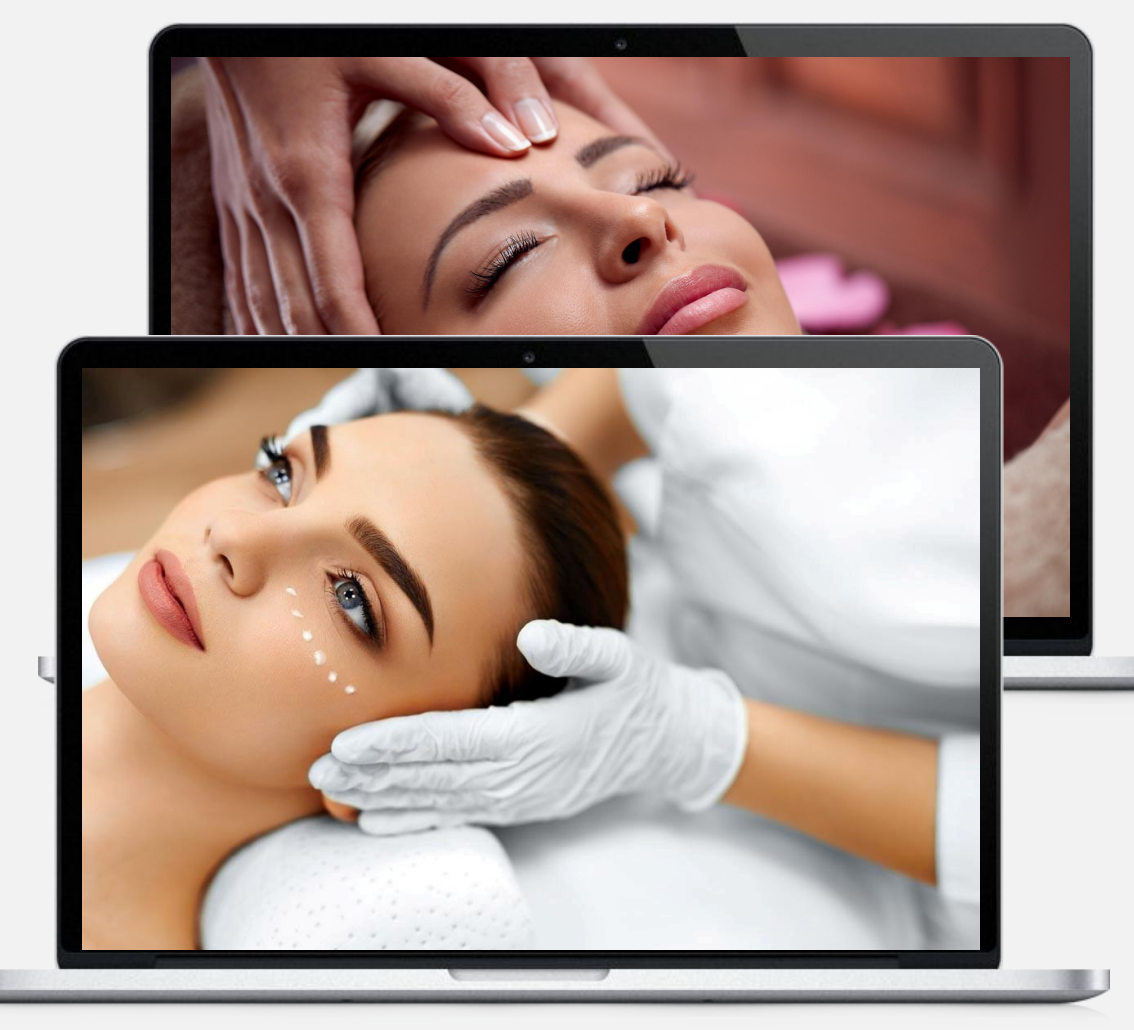

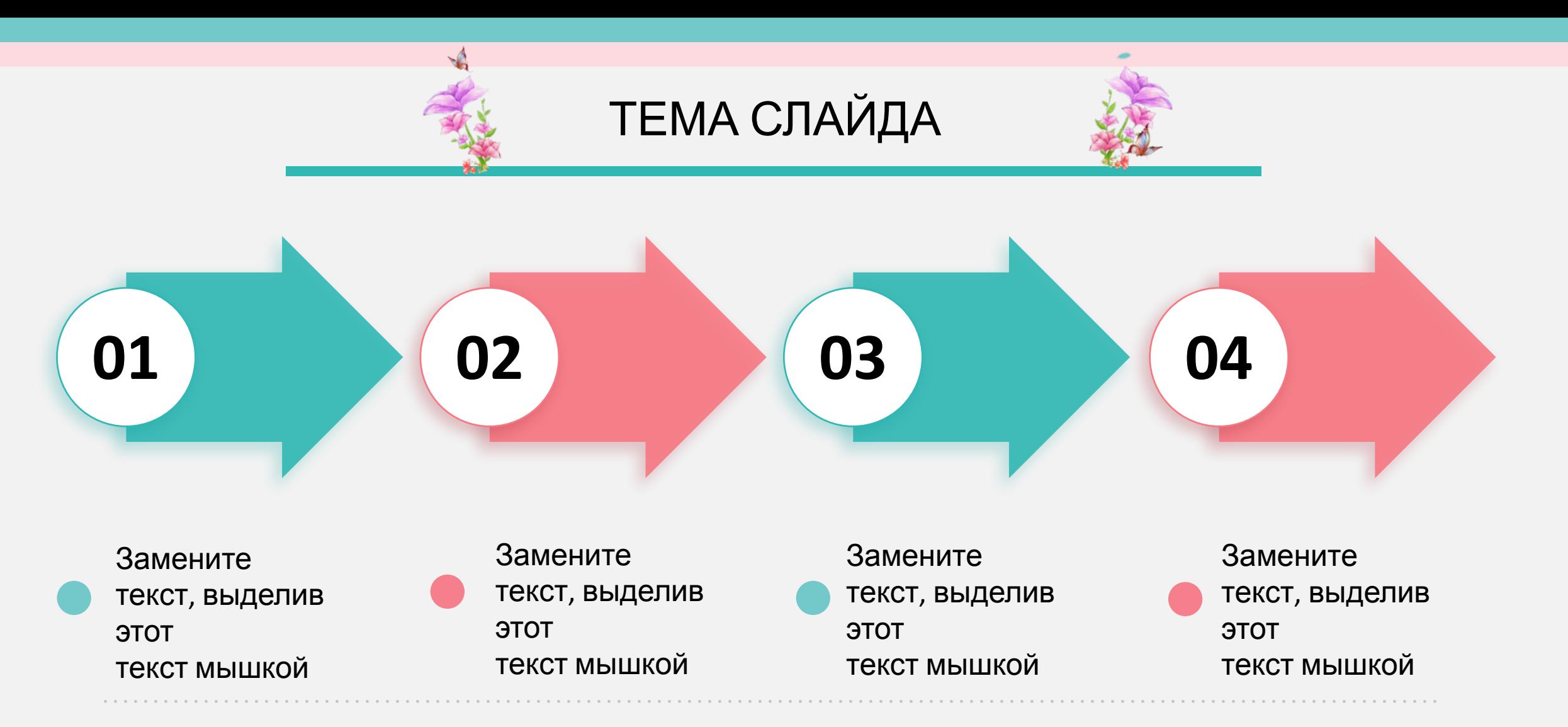

Замените текст, выделив этот текст мышкой. Замените текст, выделив этот текст мышкой. Замените текст, выделив этот текст мышкой.

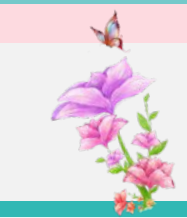

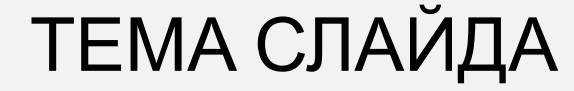

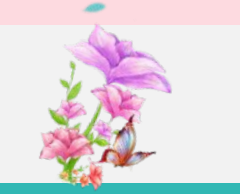

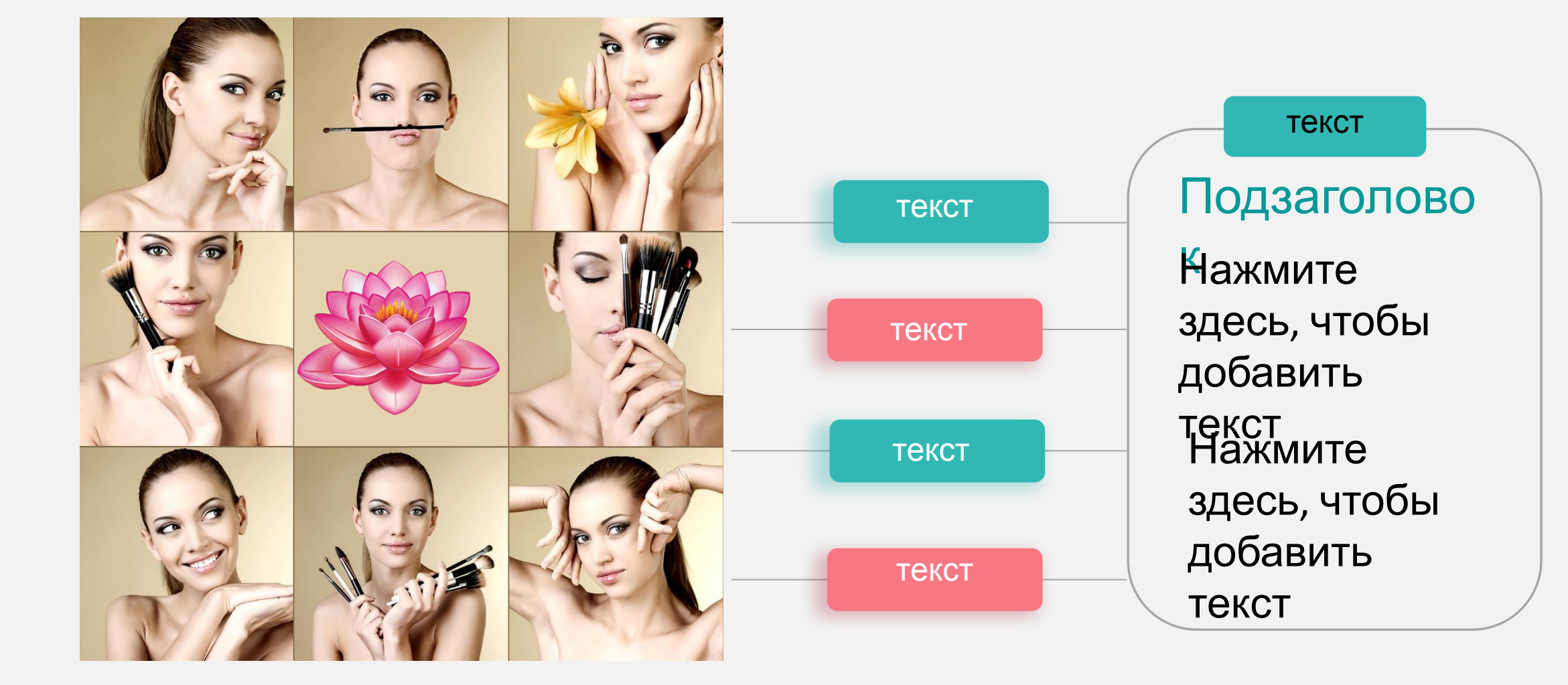

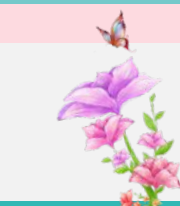

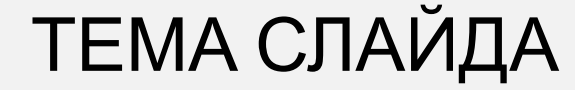

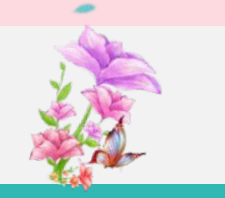

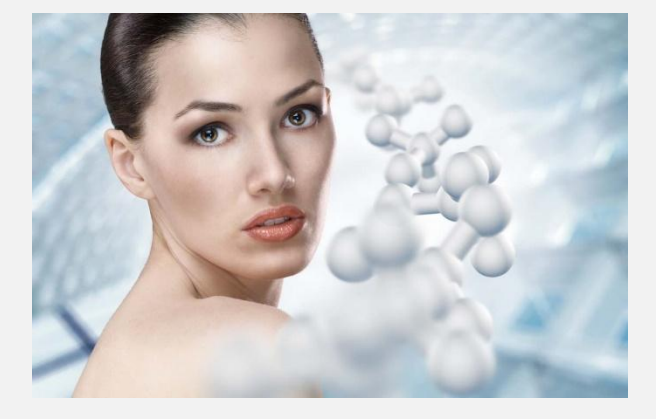

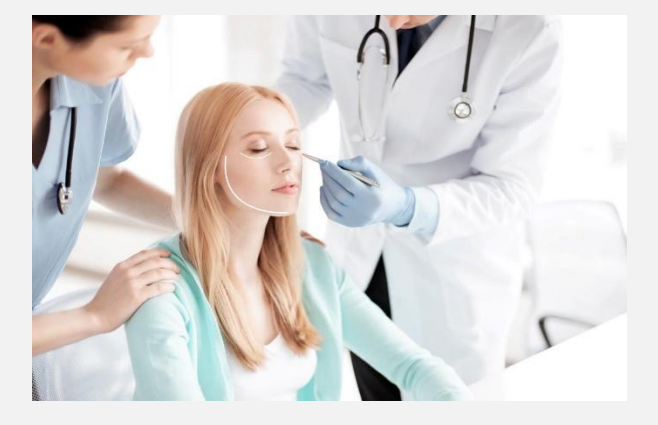

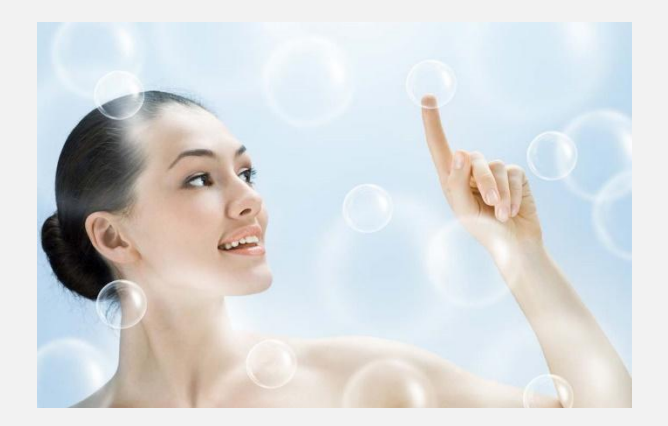

Замените текст, выделив этот текст мышкой

Замените текст, выделив этот текст мышкой

Замените текст, выделив этот текст мышкой

Замените текст, выделив этот текст мышкой. Замените текст, выделив этот текст мышкой. Замените текст, выделив этот текст мышкой.

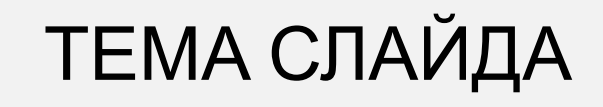

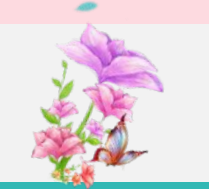

**01** Замените текст, выделив этот текст мышкой

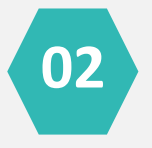

Замените текст, выделив этот текст мышкой

**03**

**04**

Замените текст, выделив этот текст мышкой

Замените текст, выделив этот текст мышкой

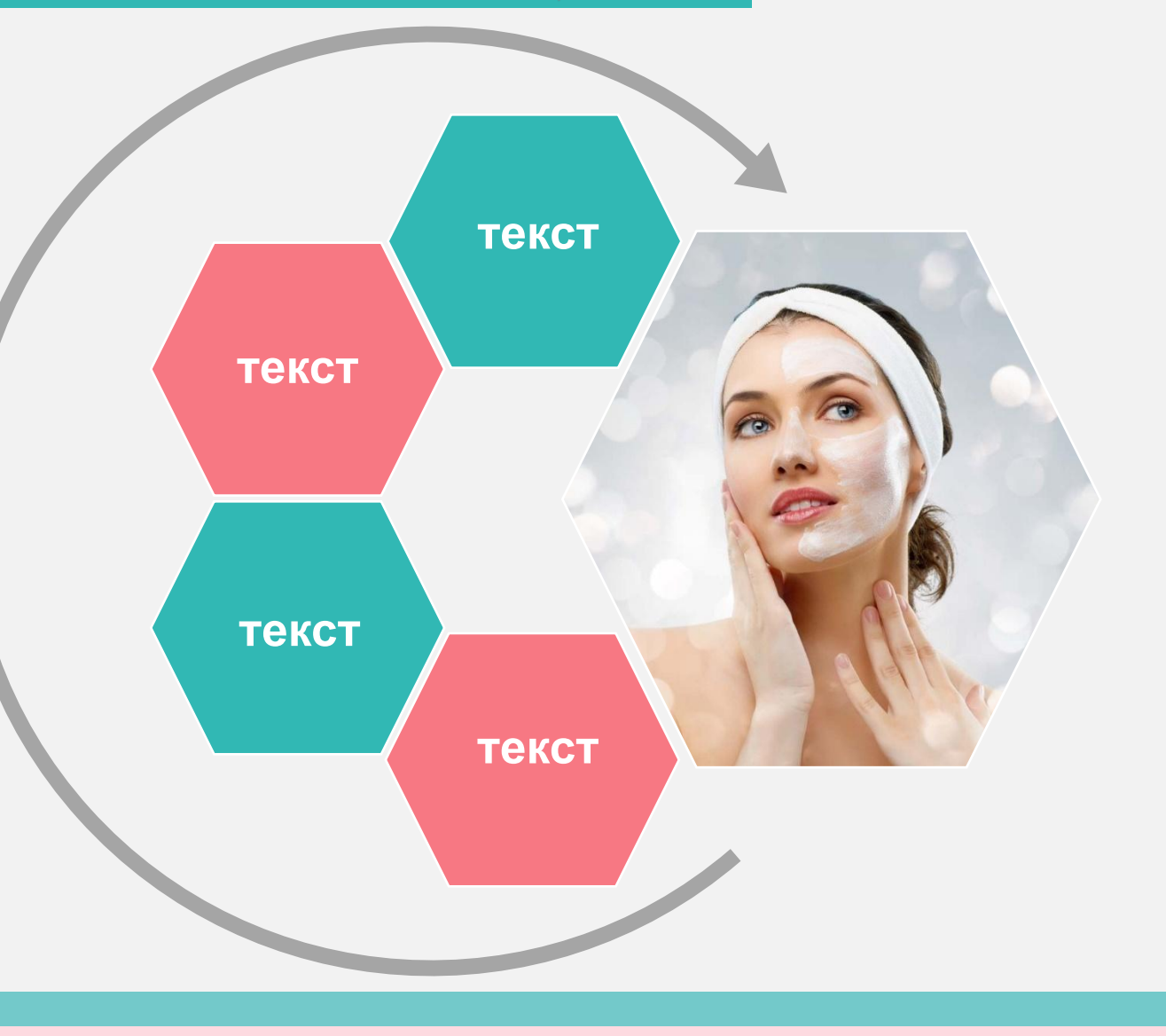

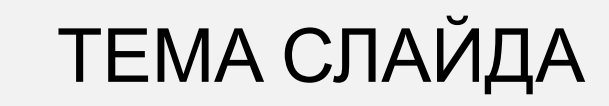

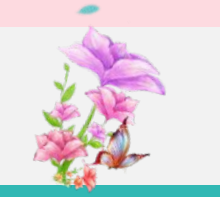

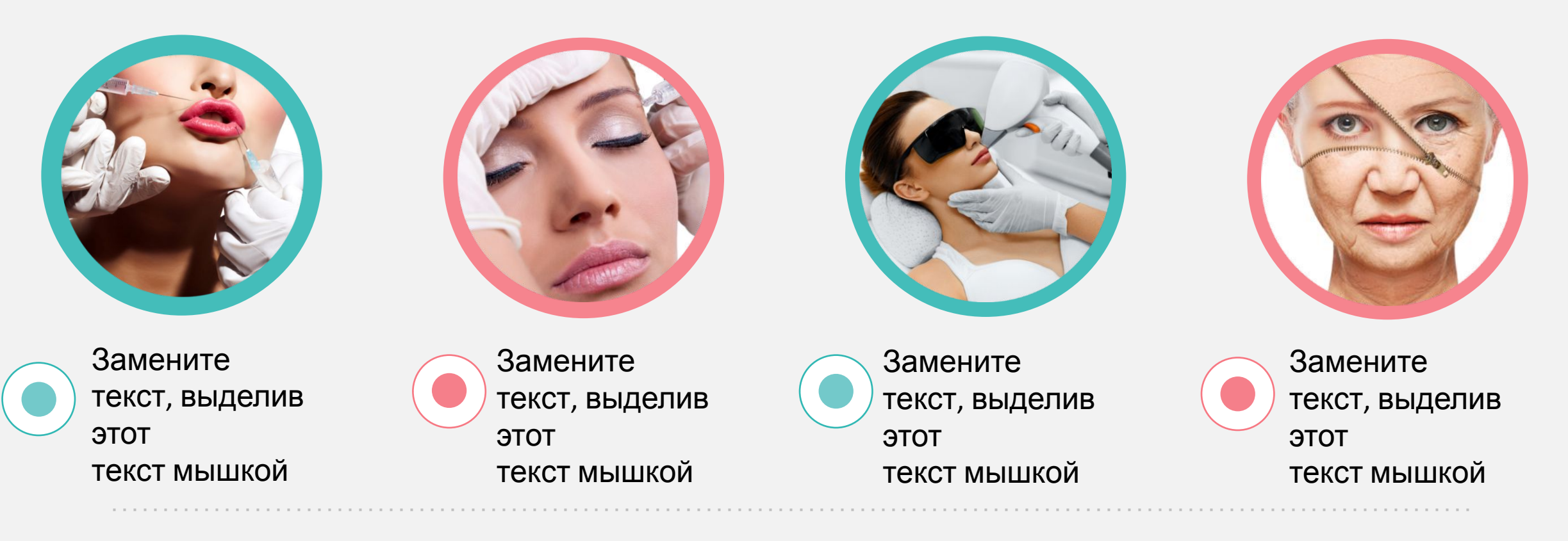

Замените текст, выделив этот текст мышкой. Замените текст, выделив этот текст мышкой. Замените текст, выделив этот текст мышкой.

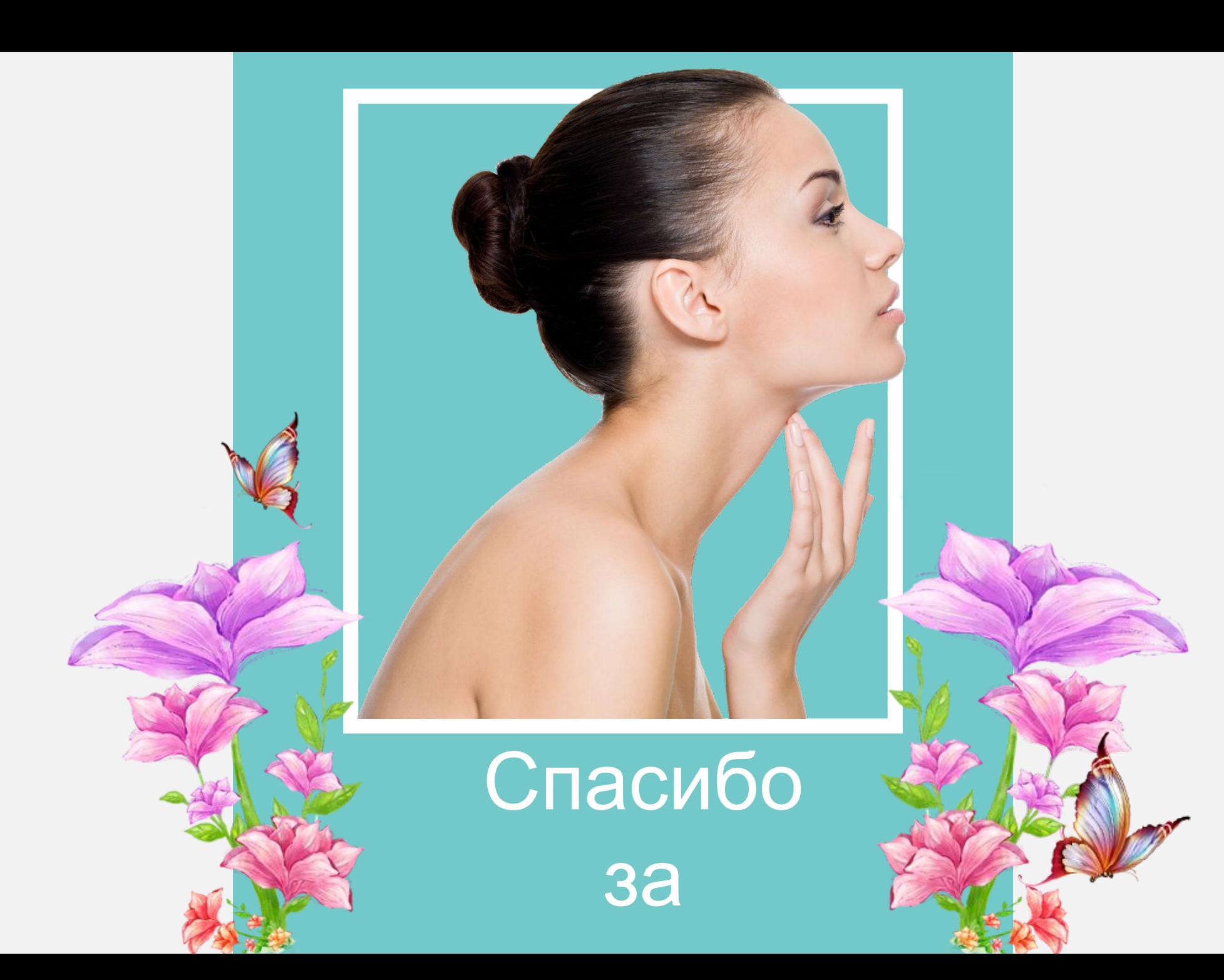